# STA 291 Spring 2009 1

#### **LECTURE 14TUESDAY, 24 MARCH**

*Le Menu*

2

- **8 Continuous Probability Distributions 8.2 Normal Distribution**
- *Next online homework is due Saturday*
- Suggested Reading
	- Study Tools Chapter 8.2 (Normal Distribution)
	- OR: Section 8.2 in the textbook
- Suggested problems from the textbook: 8.16, 8.18, 8.22, 8.26, 8.30, 8.36, 8.44, 8.56, 8.70

# Calculation of Normal Probabilities

3

### Table 3:

Gives amount of probability ≤ *<sup>z</sup>*, the *standard normal* random variable.

Example exercises: p. 274, #8.17, 24, and 27.

So what about the "probability to the left of  $\mu$  +  $z\sigma$ "  $^{\circ}$ stuff from last time?

# Normal Distribution Table

• Table 3 shows, for different values of *<sup>z</sup>*, the probability to the left of  $\mu$  +  $z\sigma$  (the cumulative probability)

4

- Probability that a normal random variable takes any value up to *z* standard deviations above the mean
- For *z* =1.43, the tabulated value is .9236
- $\bullet$  That is, the probability less than or equal to  $\mu$  + 1.43 $\sigma$ for a normal distribution equals .9236

# Why the table with Standard Normal Probabilities is all we Need

5

- When values from an arbitrary normal distribution are converted to *<sup>z</sup>*-scores, then they have a standard normal distribution
- $\bullet$  The conversion is done by subtracting the mean  $\mu,$ and then dividing by the standard deviation  $\sigma$ :

$$
z=\frac{x-\mu}{\sigma}
$$

• Example exercises: p. 274, #8.38, 45

### *<sup>z</sup>*-scores: properties and uses

6

• The *z*-score for a value *x* of a random variable is the number of standard deviations that x is above *μ*

• If *x* is below *μ*, then the *z*-score is negative

• The *z*-score is used to compare values from different (normal) distributions

### *<sup>z</sup>*-scores: properties and uses

 $\overline{7}$ 

- The *z-*score is used to compare values from different normal distributions
- SAT:  $\mu = 500$ ,  $\sigma = 100$
- ACT:  $\mu = 18$ ,  $\sigma = 6$
- Which is better, 650 in the SAT or 25 in the ACT?

$$
z_{\text{SAT}} = \frac{650 - 500}{100} = 1.5 \qquad z_{\text{ACT}} = \frac{25 - 18}{6} = 1.17
$$

# Backwards *z* Calculations

8

- We can also use the table to find *z-values* for given probabilities
- Find the *z-value* corresponding to a right-hand tail probability of 0.025
- This corresponds to a probability of 0.975 to the left of *z* standard deviations above the mean
- Table:  $z = 1.96$

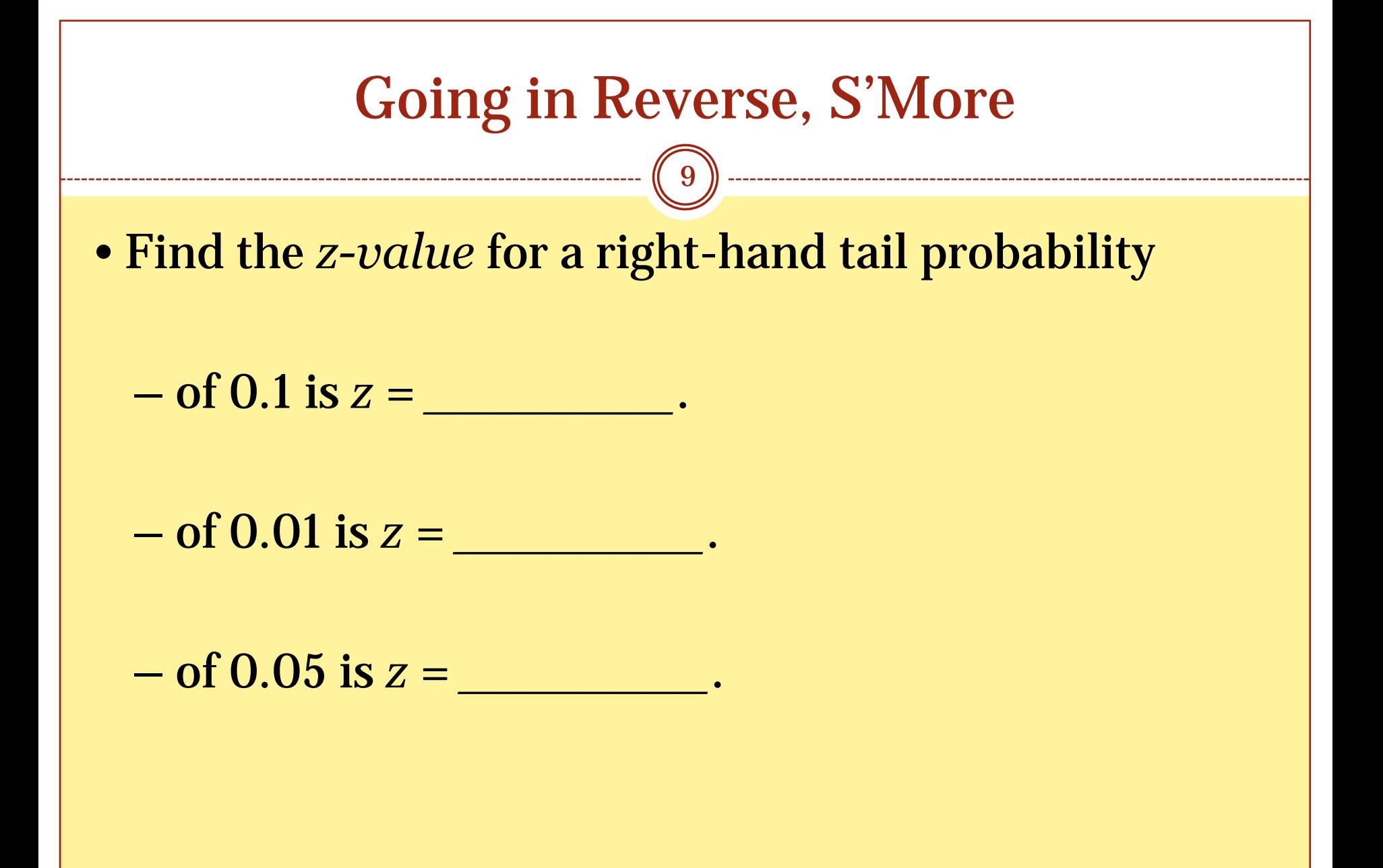

### Attendance Question #14

10

Write your name and section number on your index card.

Today's question: